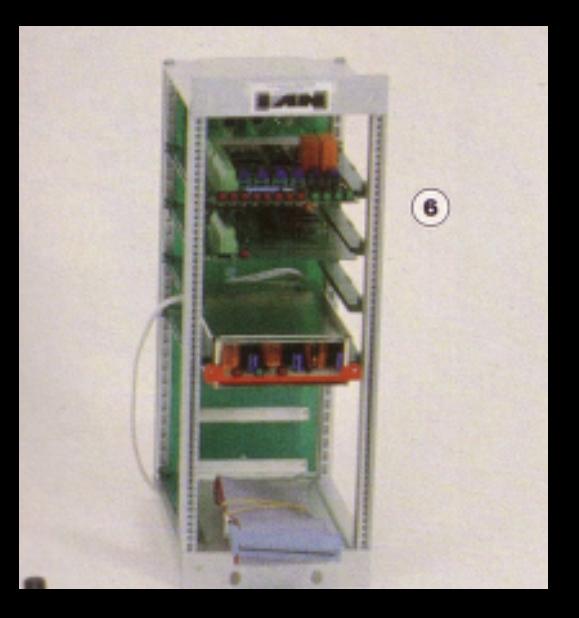

# **des extensions pour vos CPC** OU **utilisez différemment votre ordinateur**

Un micro-ordinateur peut avoir d'autres utili**tés que le jeu ou les programmes utilitaires du** genre traitement de textes ou gestion de bud**get, Il peut, et c'est vrai pour un AMSTRAD CPC comme un autre ordinateur réagir à des phénomènes qui lui sont extérieurs et même commander des actions dépendant de ces phénomènes. Ce mode de travail nécessite toutefois** la présence « d'interfaces » permettant à l'ordinateur d'appréhender les événements extérieurs d'une façon qui lui soit compréhen**sible, et de provoquer les actions dépendant de ces phénomènes. Dans les numéros suivants,**

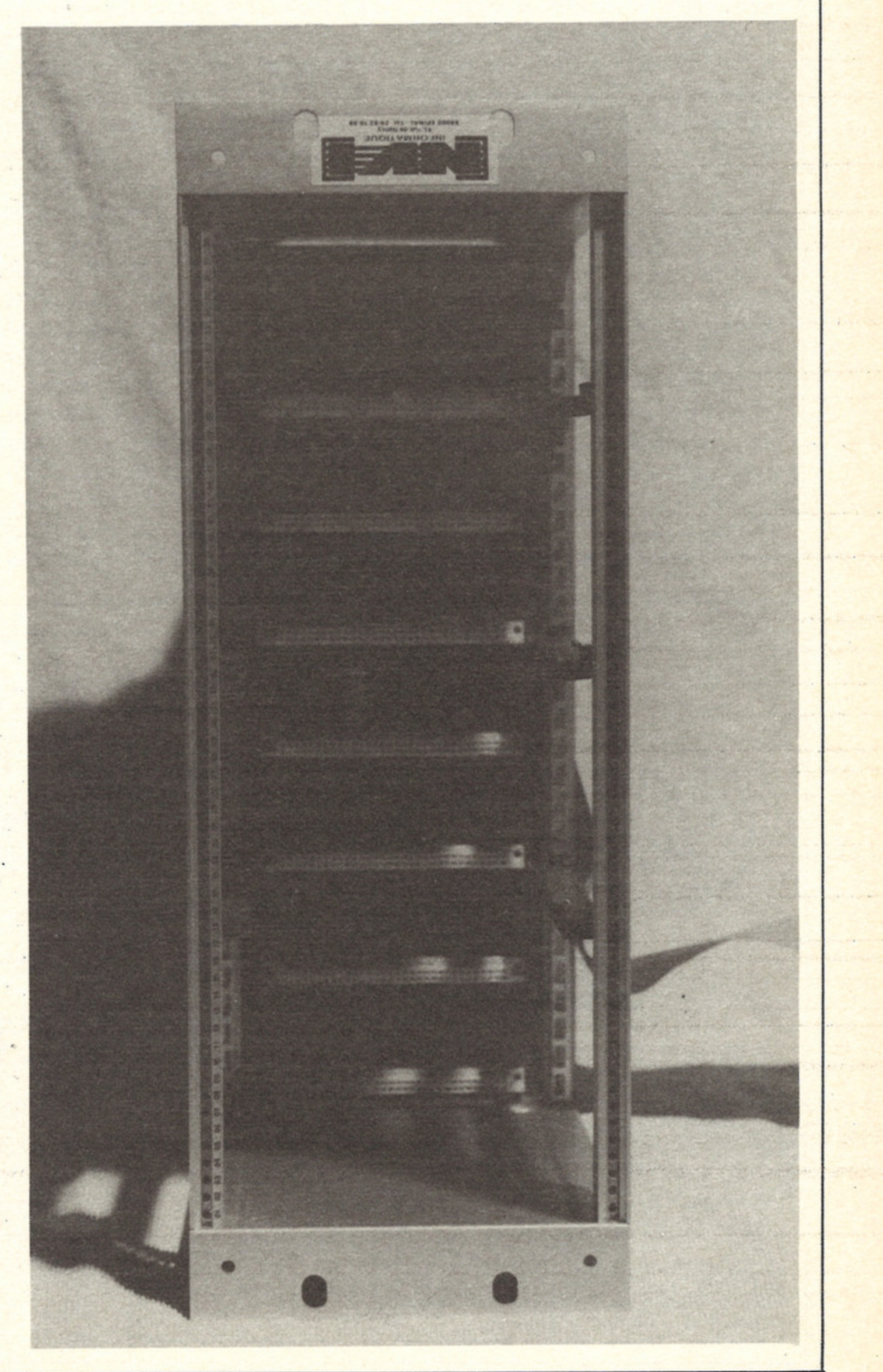

TTT

# **AMSTRAD MAGAZINE va vous présenter et vous proposer ces interfaces.**

Par la suite, nous essaierons de réaliser des applications simples permettant d'utiliser ces interfaces dans la vie domestique courante.

Mais d'abord de quoi s'agit-il ? Tout simplement de la possibilité que nous vous offrirons de vous procurer en kit lés cartes suivantes :

— carte huit entrées/sorties (lisez plus loin avant de dire déjà vu ou sans intérêt) ;

— carte de conversion analogique/digitale ;

- carte série ;
- carte timer.

Ces cartes pourront être utilisées seules ou non selon vos besoins. Leur connexion avec le CPC sera possible soit directement, soit en montant la (ou les) carte(s) dans un rack. De plus vous pourrez aussi acquérir une

alimentation externe vous permettant, dans le cas ou vous aurez plusieurs cartes, de ne pas surcharger l'alimentation du CPC.

Cet ensemble (cartes, rack, alimentation) est fabriqué par la Société NVI.

# **La Société NVI**

Installée dans les Vosges (à Epinal pour être précis), la Société NVI est plus spécialisée dans la conception de cartes d'interface destinées au marché professionnel et est venue au marché dit « grand public » à la suite de la réalisation, pour la Société Dupont de Nemours, d'interfaces mettant en jeu du matériel AMSTRAD.

Les matériels de cette firme sont

réalisés pour répondre aux exigences du marché professionnel et, plus particulièrement du marché allemand. Cette exigence de qualité des composants utilisés et de fabrication, vous devriez la retrouver dans les extensions dont nous vous parlerons par la suite.

### **Le rack**

Le couplage des interfaces et du CPC peut se faire de deux façons différentes :

— relier la carte d'interface directement au connecteur d'extensions du CPC par l'intermédiaire d'un câble souple ; — monter la (ou les) carte(s) dont on dispose dans un rack, solution plus élégante et souvent utilisée dans l'industrie. Même lorsqu'on ne dispose que d'une seule carte, cette solution présente l'avantage de ne pas avoir de carte traînant sur le bureau. Le rack proposé par NVI est équipé d'une « carte mère » sur laquelle sont situés les connecteurs dans lesquels viendront s'enficher les différentes cartes, les composants chargés de distribuer les bus de données et d'adresses, et qui aura aussi pour rôle de répartir les tensions d'alimentation.

Dans le cas où vous utiliseriez

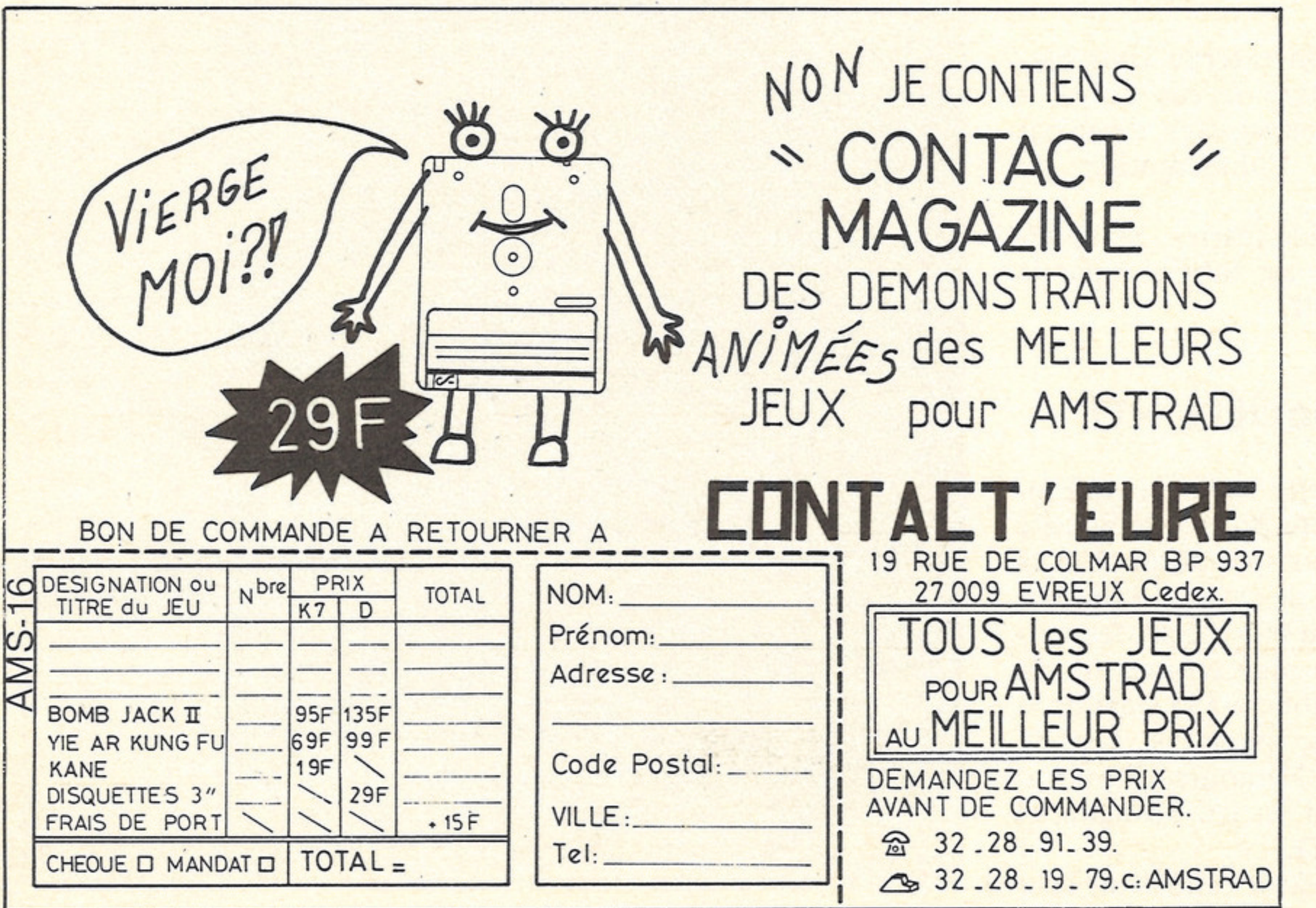

l'alimentation extérieure (solution pratiquement indispensable si vous avez plusieurs cartes), la carte est munie d'un cavalier dont le rôle est d'isoler l'alimentation du CPC de celle du rack. N'oubliez surtout pas de le couper si vous utilisez l'alimentation extérieure sinon vous pourriez détériorer votre matériel. L'alimentation extérieure vient elle aussi s'enficher dans un des connecteurs de la « carte mère ». Cette carte peut supporter l'ali-, mentation extérieure et six cartes d'interface.

De plus le rack comprend des glissières destinées à maintenir les cartes en place.

Le rack est relié à l'unité centrale du CPC par l'intermédiaire d'un câble plat d'environ 50 centimètres de long équipé d'un connecteur à chaque extrémité, un pour le rack et un pour l'unité centrale. Attention au sens de connexion, car si le connecteur de branchement sur le rack est détrompé, ce n'est pas le cas de celui du connecteur de l'unité centrale. De plus, il manque un connecteur intermédiaire destiné à permettre le branchement d'autres extensions (disque par exemple). Nous allons demander à NVI- de munir les modèles définitifs du câble de ce connecteur. Ce n'est pas parce que nous allons vous proposer ce matériel

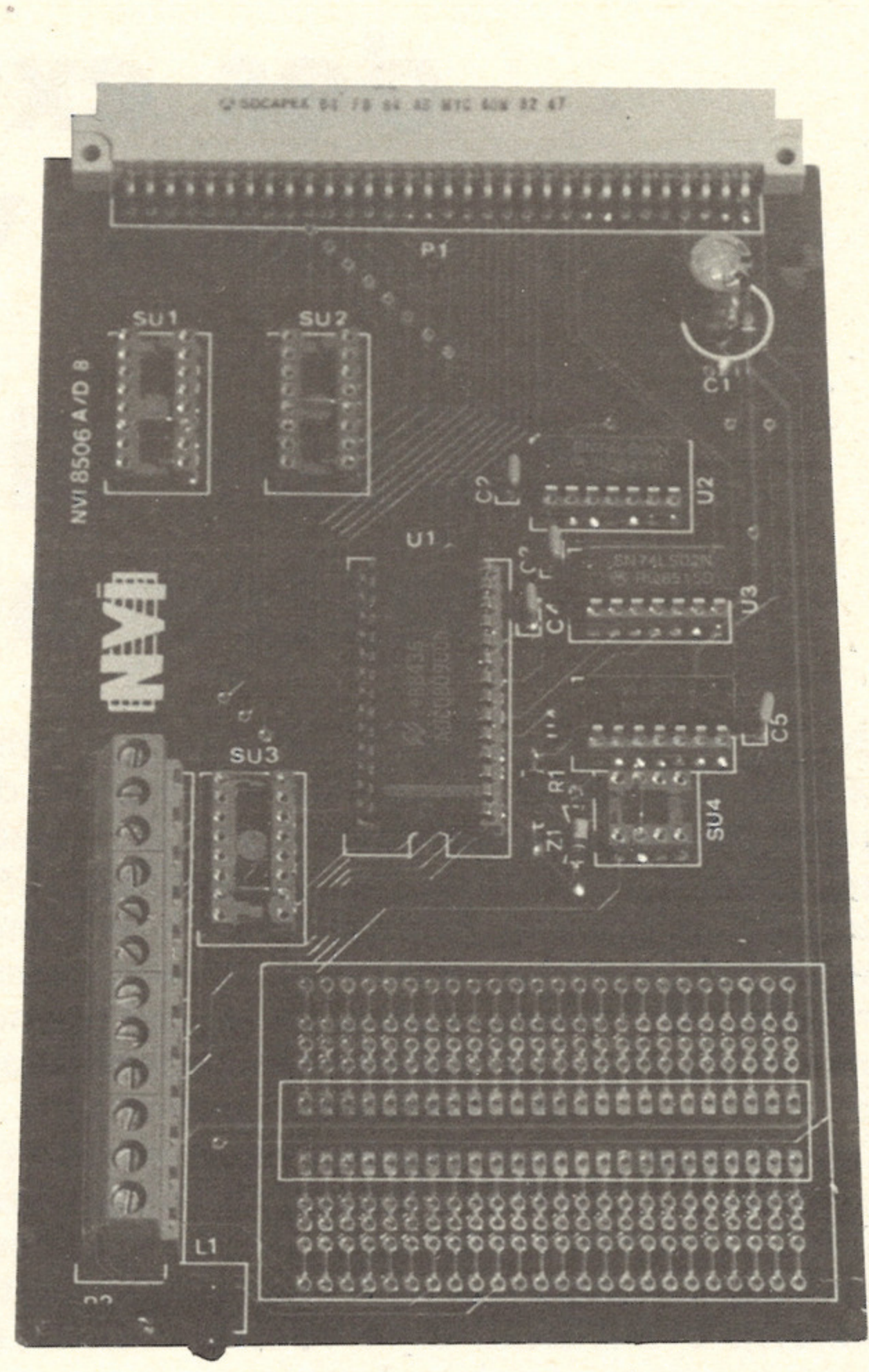

que je dis cela (d'ailleurs, regardez la photo), mais ce rack m'a semblé d'une qualité nettement supérieure à ce que j'avais vu jusqu'à présent pour des extensions équivalentes sur des CPC. Il est entièrement réalisé en aluminium et l'insertion des cartes dans les glissières et dans les connecteurs se fait sans aucun problème d'ajustage (du moins avec le modèle que j'avais entre les mains).

#### **Les cartes**

Dans les prochains numéros, nous aurons l'occasion de parler plus en détail des possibilités de chaque carte, et en particulier de juger de la facilité de montage des kits et des précautions à prendre pour effectuer ce montage correctement. Toutefois nous avons reçu 2 des cartes pro-

166

mises en versions montées et avons déjà pu nous livrer à quelques essais et investigations. Les cartes qui nous ont été fournies sont la 8 Entrées/Sorties et la carte de conversion Analogique/Digitale. Avant d'examiner chacune de ces cartes avec plus de détails, voici d'abord ce qui ressort de leur examen.

La réalisation est très soignée et le montage est fait sur des circuits imprimés double-face. Les composants utilisés sont connus pour leur fiabilité et couramment mis en œuvre dans ce qui touche à la micro-informatique ou aux automatismes. Les deux cartes comportent des borniers avant l'introduction de utilisant une de ces cartes et celle-ci branchée correctement, nir sur le branchement. être aisément modifié en chanmentation. d'interfaces, d'être un peu trop technique et peut-être hermétique pour celui qui n'est pas aisée la compréhension des possibilités chaque carte, car ils sont

— nombre d'entrées : 8 dont 4 avec témoins d'état sur poids faibles ;

borniers. Dans le cas de l'utilisation d'un rack, il est nécessaire d'effectuer les branchements aux la carte dans celui-ci. Cette démarche est logique car une fois développée une application vous ne devriez plus avoir à reve-Le décodage des adresses est situé sur chaque carte et peut geant un pontage, ce qui est clairement expliqué dans la docu-La documentation est sommaire mais assez bien faite. Je lui reprocherai toutefois, mais c'est toujours le cas pour ce type familiarisé avec ce type de matériel. Toutefois, des exemples clairs en BASIC rendent plus

— le mode 1 avec des entrées/ sorties manipulables ;

heureusement orientés vers des applications domestiques.

# **La carte huit entrées/sorties**

Ce sera sûrement la carte la plus utilisée tant les possibilités de la mettre en œuvre dans des applications domestiques ou professionnelles sont nombreuses. Nous aurons l'occasion de voir ultérieurement le type de service qu'une telle carte peut rendre, utilisée seule ou conjointement avec d'autres cartes.

Les spécifications techniques de

cette carte sont les suivants :

— nombre de sorties : 8 avec témoins d'état ;

— équipée de 8 relais de type tout ou rien (5V, OV) ;

> — erreur de linéarité inférieure  $\dot{a}$  + ou - 0.5 LSB;

> — erreur d'ajustement inférieure  $\dot{a}$  + ou - 0.5 LSB;

— entrée sur bornier à vis ;

— sortie indépendante sur relais pour le port A ;

> — échelle de conversion : 0 à  $+ 5$  Volts;

— consommation maximale, tous relais enclenchés, 315 mA ; — tension et intensité maximales par relais :

+ relais 1 à 6 : 100 Vcc, 0.5 A, + relais 7 et 8 : 240 Volts, 16 A. Cette carte étant équipée d'un 8255, 3 modes de travail sont disponibles :

— le mode 0 qui permet d'effectuer de simples entrées/sorties sur chacun des ports A et B, et ce sans contrôle du transfert entre le bus de données et le port spécifié ;

— le mode 2 qui permet d'effec-

tuer des liaisons bidirectionnelles entre le microprocesseur et un périphérique.

La documentation n'aborde que le travail en mode 0. Bien qu'il soit dommage que les autres modes ne soient pas abordés, il faut reconnaître que le mode 0 sera celui utilisé par la quasitotalité des possesseurs de cette carte.

La présence de relais sur le port A devrait autoriser les possesseurs de cette carte à mettre rapidement en œuvre des applications intéressantes.

#### **La carte conversion analogique/digitale**

Son but est de traduire des phénomènes extérieurs en valeurs compréhensibles par l'ordinateur, c'est-à-dire comprises entre 0 et 255.

Cette carte pourra, elle aussi, faire l'objet d'applications domestiques en particulier si elle est couplée avec l'interface précédente. Voici trois exemples sur lesquels nous aurons peut-être l'occasion de revenir :

— déclenchement de chauffage en fonction de la température extérieure, ou de la température d'une pièce ;

— mise en route ou arrêt d'un humidificateur d'air selon le degré d'humidité de la pièce où il est installé ;

— réalisation d'un oscilloscope permettant de traduire des signaux de sortie d'un matériel quelconque (amplificateur audio par exemple) en courbes affichées sur l'écran du CPC. Ses spécifications techniques sont les suivantes :

— 8 voies de conversion;

 $-1$  entrée (masse), 1 sortie (+5) Volts);

— conversion par approximations successives ;

.— nombre de débits de conversion : 8 ;

— erreur totale absolue inférieure à 1 LSB ;

— temps de conversion : 100 ms ;

— entrée par bornier, masse commune ou zone à wrapper. Particularité intéressante, la fin de conversion est indiquée par un signal et peut ainsi être gérée. De plus la zone à wrapper est réservée à l'adjonction d'un petit amplificateur au cas où le voltage reçu serait de l'ordre du microvolt.

#### **Alors ça vous tente ?**

Sous peu AMSTRAD MAGA-ZINE vous proposera ces cartes, et d'autres encore. Vous pourrez ainsi « changer la dimension » de la micro-informatique chez vous et nous publierons, à chaque fois qu'un de vous nous en adressera, les applications à caractère domestique (ou autre, pourquoi pas ?) qui nous sembleront à la fois les plus simples et les plus intéressantes. Alors, songez-y. Sérieusement que pensez-vous d'un microordinateur qui pourrait (entre autres) :

— effectuer la surveillance d'un logement en l'absence de l'occupant et déclencher un appel téléphonique en cas d'intrusion quelconque (si, si, c'est possible) ;

— vous offrir la possibilité de

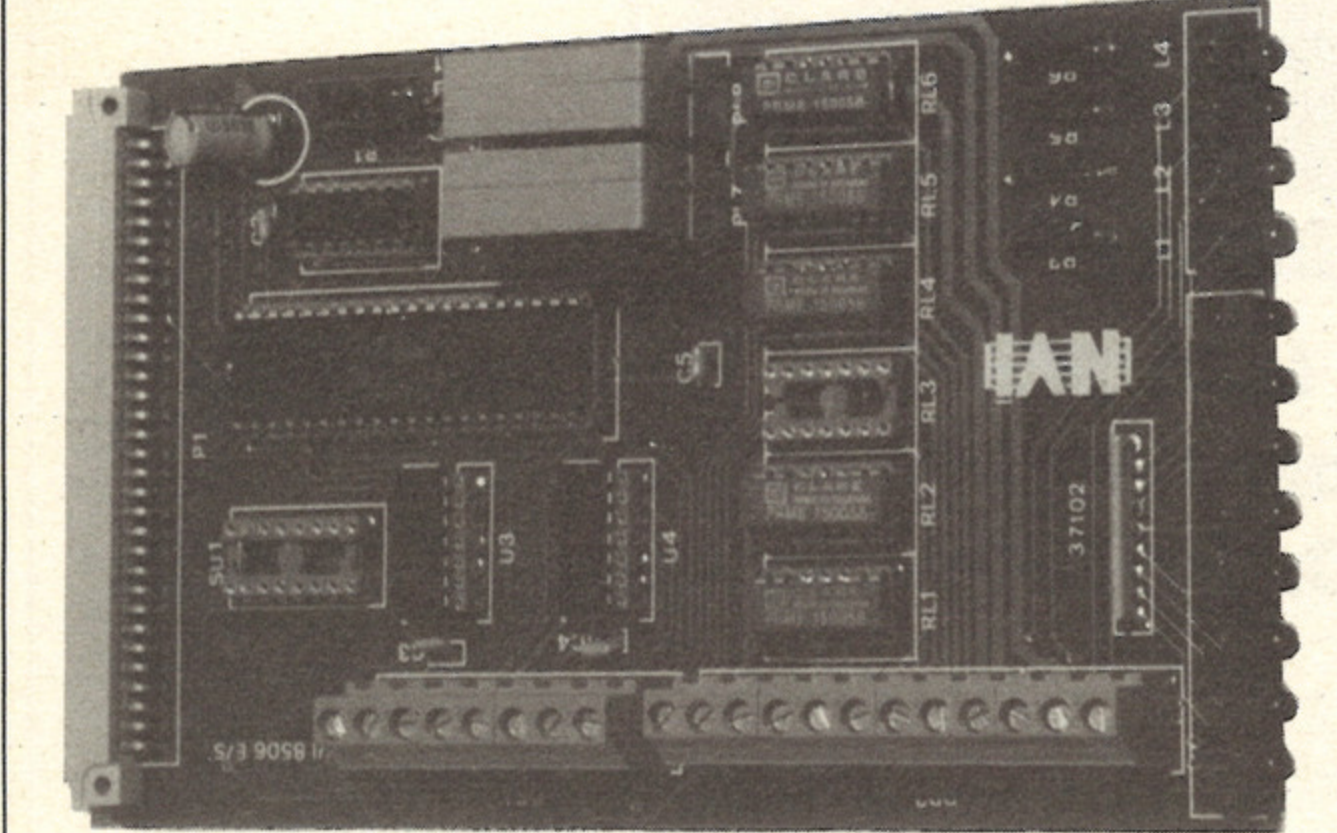

déclencher (toujours pendant les congés) l'arrosage du jardin par minitel ;

— gérer la mise en marche des appareils électro-ménagers de façon à ne pas surcharger le disjoncteur principal.

Intéressant, non ? Voilà qui risque changer l'idée que certains se faisaient de l'utilité de la micro-informatique. Eh bien, les cartes que nous vous proposerons sous peu vous permettront de réaliser cela. Nous pourrons vous fournir les cartes, les composants et les mylars. Il vous suffira d'un fer à souder et d'un peu de patience.

## **Les prix :**

- Rack : 240 F (ttc).
- Carte bus : 475 F (ttc).
- Alimentation : 416 F (ttc).

— Carte entrées/sorties : 575 F (ttc).

— Carte analogique/digitale : 345 F (ttc).

*R. P. SPIEG EL*